## **Arbeitsblatt CBR (Calculator-Based-Ranger)**

# **1.) CBR kennenlernen Namen: \_\_\_\_\_\_\_\_\_\_\_\_\_\_\_\_\_\_\_\_\_\_\_\_\_\_\_\_\_\_\_\_\_\_\_\_\_\_\_**

Jeweils 2 Schüler bedienen den TI+CBR, die anderen 2 bilden eine "bewegliche Mauer".

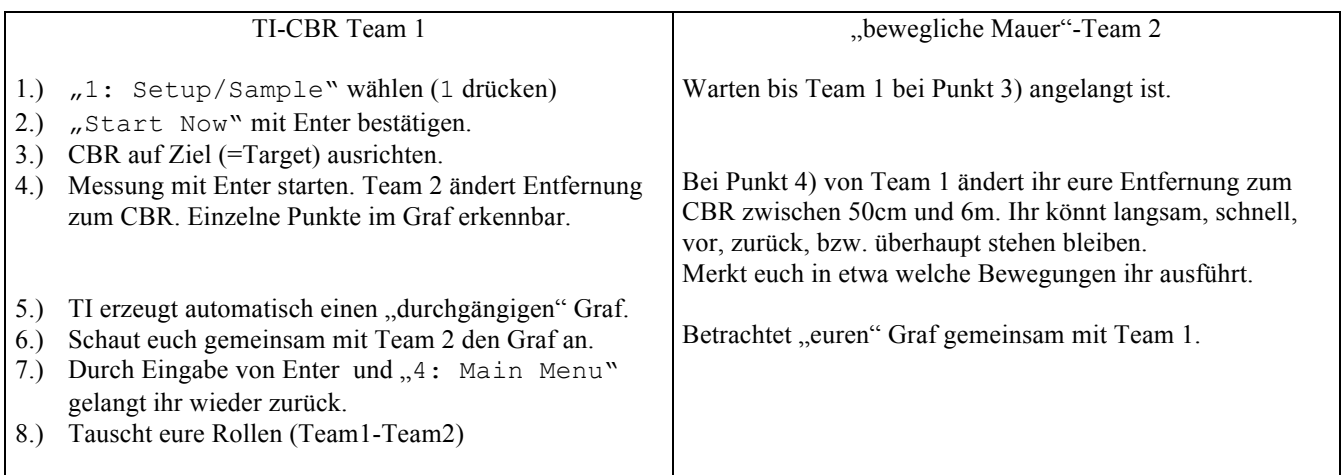

Beantwortet gemeinsam folgende Fragen:

1.) Welche physikalische Größe wird auf der x-Achse aufgetragen?

Welche Einheit wird verwendet? \_\_\_\_\_\_\_\_\_\_\_ Wie ist der Abstand der Skalenmarkierungen?

Welche physikalische Größe wird auf der y-Achse aufgetragen? \_\_\_\_\_\_\_\_\_\_\_\_\_\_\_\_\_

Welche Einheit wird verwendet? \_\_\_\_\_\_\_\_\_\_\_ Wie ist der Abstand der Skalenmarkierungen? \_\_\_\_\_\_\_

- 2.) Wie macht sich die Geschwindigkeit der "Mauer" bemerkbar?
- 3.) Wie sieht der Graf aus, wenn die "Mauer" stehen bleibt.

# **2.) Distance Match - Grafen treffen**

### Hier sollt ihr einen vorgegebenen Graf durch eure Bewegungen möglichst gut "nachgehen".

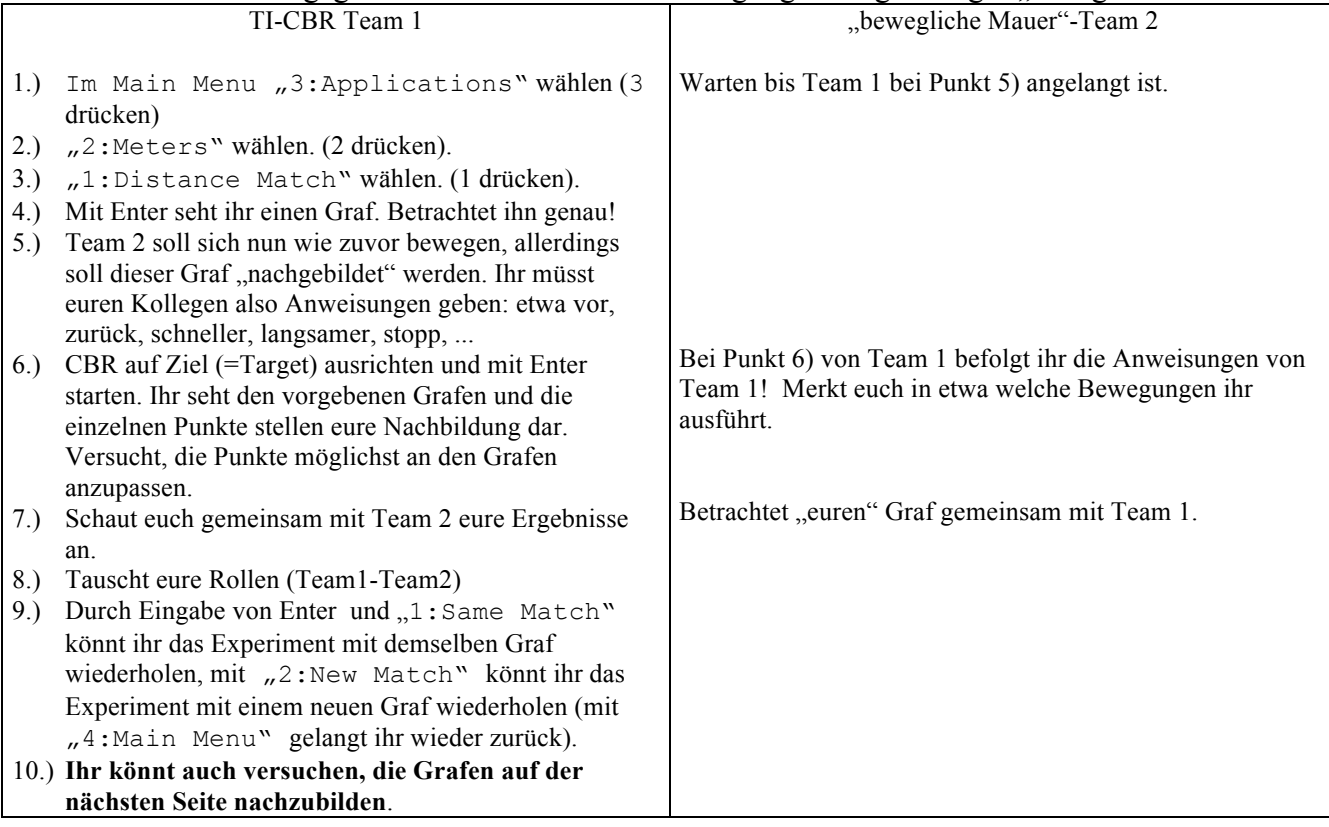

3.) Versucht auch folgende Grafen nachzubilden. Arbeitet dabei wie in Punkt "1) CBR **kennenlernen"**. Ihr seht allerdings nur eure Bewegung auf dem CBR, nicht den nachzubildenden Grafen. Welche Bewegungen muss die "Mauer" ausführen?

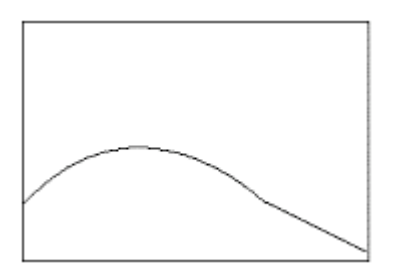

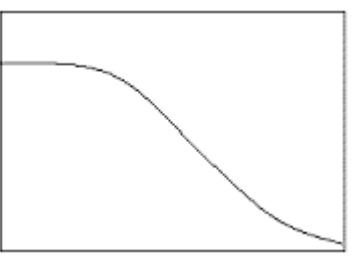

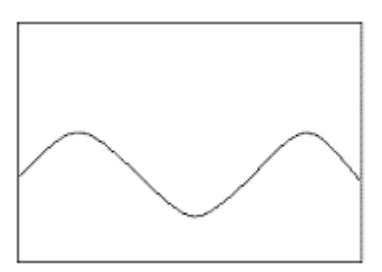

4.) Beantwortet gemeinsam folgende Fragen:

Was bedeuten die beiden Grafen für die Bewegung der "Mauer"?

\_\_\_\_\_\_\_\_\_\_\_\_\_\_\_\_\_\_\_\_\_\_ \_\_\_\_\_\_\_\_\_\_\_\_\_\_\_\_\_\_\_\_\_

\_\_\_\_\_\_\_\_\_\_\_\_\_\_\_\_\_\_\_\_\_\_ \_\_\_\_\_\_\_\_\_\_\_\_\_\_\_\_\_\_\_\_\_

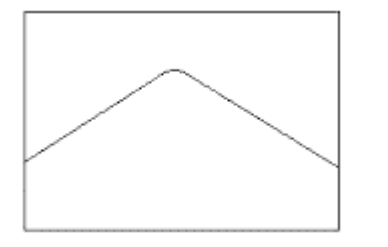

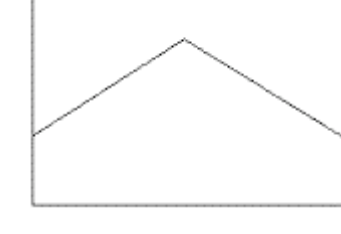

Sind folgende Funktionen möglich? Wenn ja, was würden sie bedeuten?

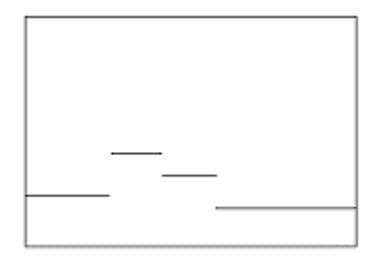

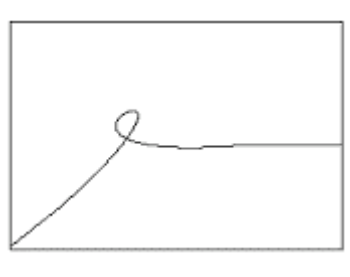

 $\mathcal{L}_\text{max} = \frac{1}{2} \sum_{i=1}^n \mathcal{L}_\text{max}(\mathbf{x}_i - \mathbf{y}_i)$ 

 $\_$  , and the set of the set of the set of the set of the set of the set of the set of the set of the set of the set of the set of the set of the set of the set of the set of the set of the set of the set of the set of th

 $\_$  , and the set of the set of the set of the set of the set of the set of the set of the set of the set of the set of the set of the set of the set of the set of the set of the set of the set of the set of the set of th

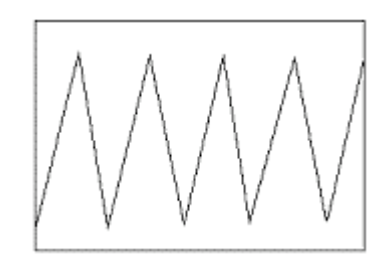